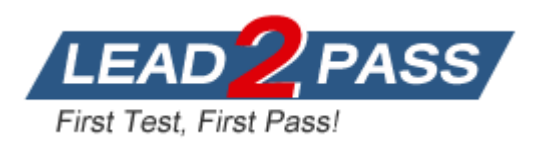

**Vendor:** Microsoft

**Exam Code:** 74-322

**Exam Name:** Microsoft Lync Server 2010 - Advanced

Design and Deployment Exam

**Version:** DEMO

## **QUESTION 1**

A customer configured the voice routing components: Voice Routes:

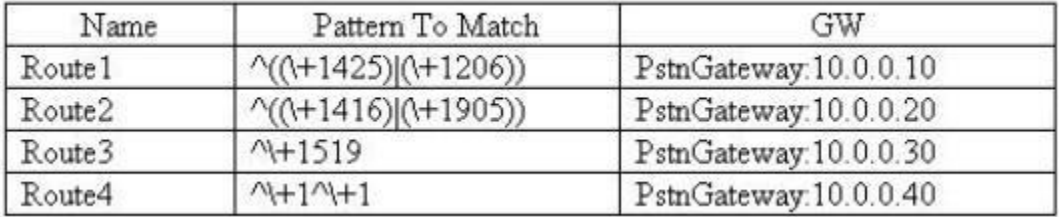

PSTN Usages:

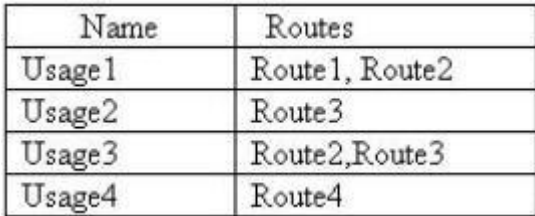

Voice Policies:

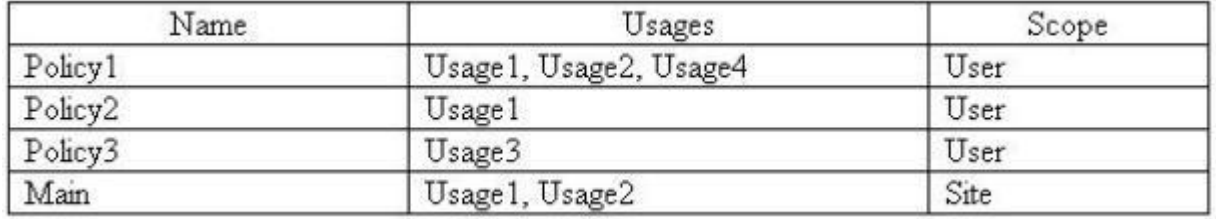

User1 is enabled for Lync and Enterprise Voice and is configured as follows:

\* Homed on PoolA which is located in a Lync site named Main.

\* Voice Policy has been set to automatic.

Which set of phone numbers can User1 contact?

- A. +14255550100, +14165550100, +18055550100
- B. +14165550100, +19055550100, +14255550100
- C. +19055550100, +14165550100, +18055550100
- D. +15195550100, +12065550101, +14265550100

#### **Answer:** B

#### **QUESTION 2**

L

A company created a Microsoft Lync Dial plan that is not performing as expected. Users report they are unable to retrieve parked calls from the orbit range of 2000-2099. The relevant rules are:

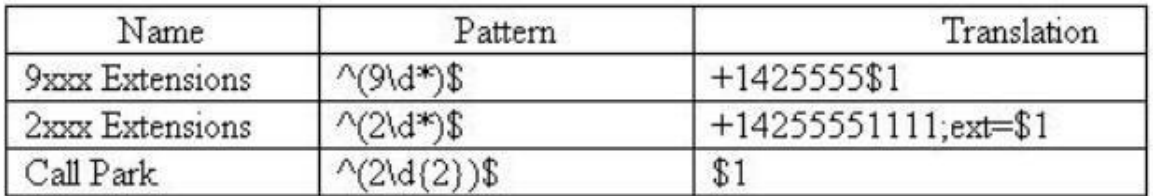

Which changes will solve the reported problem without disrupting internal extension dialing?

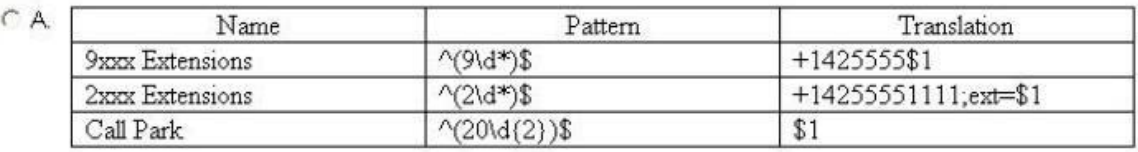

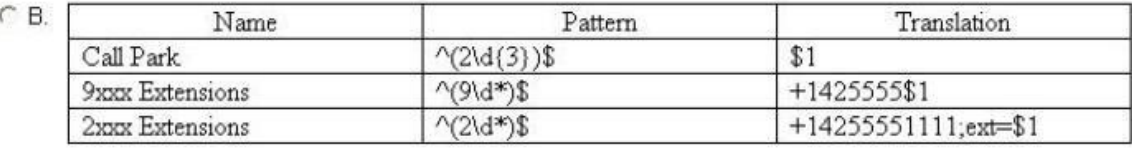

 $\mathcal{C}$ 

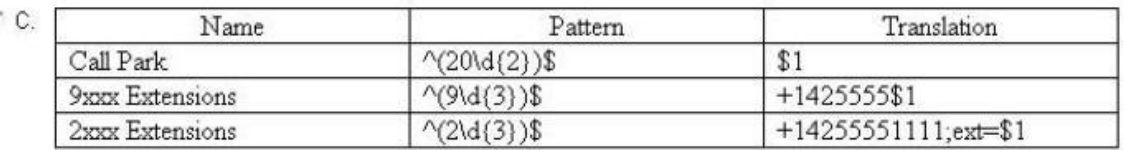

C

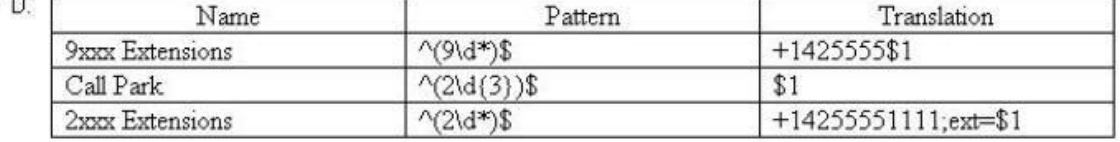

- A. Option A
- B. Option B
- C. Option C
- D. Option D

# **Answer:** C

## **QUESTION 3**

L

A customer has four digit internal extensions that should be translated as displayed in the table.

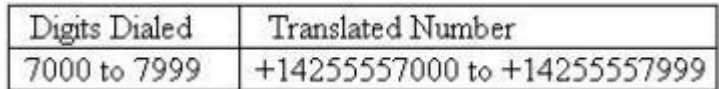

Which normalization rule will provide the desired expression?

A. Pattern to match:  $\sqrt{d(4)}$ \$

Translation pattern: +1425555\$ 1

- B. Pattern to match: ^7(\d[4])\$ Translation pattern: +1425555\$ 1
- C. Pattern to match: ^7(\d[3])\$ Translation pattern: +14255557\$1
- D. Pattern to match:  $\sqrt{7}(\d{3})\$ Translation pattern: +14255557\$1

#### **Answer:** D

## **QUESTION 4**

Contoso has PSTN gateways in London and Redmond. All calls to the US starting with +1 are routed to the Redmond gateway. All calls to London starting +44 are routed to London. If the gateway in Redmond is unavailable, calls to +1 numbers should be routed via the London gateway.

Contoso has the following configuration:

\* One global voice policy, called Global\_VoicePolicyf which includes a single PSTN Usage called Global Usage.

- \* Global\_Usage has two associated routes: Redmond\_Route and London\_Route.
- \* Redmond\_Route routes all calls starting with +1 to the Redmond gateway.
- \* London\_Route routes all calls starting with +44 to the London gateway.

An administrator needs to ensure that calls beginning with +1 are routed out the London gateway only if the Redmond gateway is unavailable. Which set of changes should the administrator make to the voice configuration?

- A. Change London\_Route to include numbers starting with +1. Configure the numbers starting with +1 with a lower priority than the numbers starting with +44.
- B. Change Redmond Route to include the London Gateway. Configure the London gateway with a lower priority than the Redmond gateway.
- C. Create a new route called US Fallback that will route calls starting with +1 to the London gateway. Add the route US Fallback to the PSTN Usage Global Usage. Configure the route US\_Fallback with a lower priority than the Redmond\_Route.
- D. Create a new route called US Fallback that will route calls starting with +1 to the London gateway. Create a new PSTN Usage called Fallback\_Usage and add it to the voice policy Global\_VoicePolicy. Configure the PSTN Usage Fallback\_Usage to have a lower priority than Global\_Usage.

## **Answer:** D

## **QUESTION 5**

During a migration from Office Communications Server 2007 R2 to Lync, a consultant modifies an existing dial plan object in OCS 2007 R2. Which PowerShell cmdlet is used to import the dial plan changes into Lync?

- A. Merge-CsLegacyTopology-Force
- B. Import-CsLegacyConfiguration-ReplaceExisting
- C. Import-CsLegacyConfiguration
- D. Merge-CsLegacyTopology

#### **Answer:** B

L

# **Thank You for Trying Our Product**

# **Lead2pass Certification Exam Features:**

- ★ More than 99,900 Satisfied Customers Worldwide.
- ★ Average 99.9% Success Rate.
- **★ Free Update** to match latest and real exam scenarios.
- ★ Instant Download Access! No Setup required.
- ★ Questions & Answers are downloadable in PDF format and VCE test engine format.

★ Multi-Platform capabilities - Windows, Laptop, Mac, Android, iPhone, iPod, iPad.

★ 100% Guaranteed Success or 100% Money Back Guarantee. ★ Fast, helpful support 24x7.

View list of all certification exams:

<http://www.lead2pass.com/all-products.html>

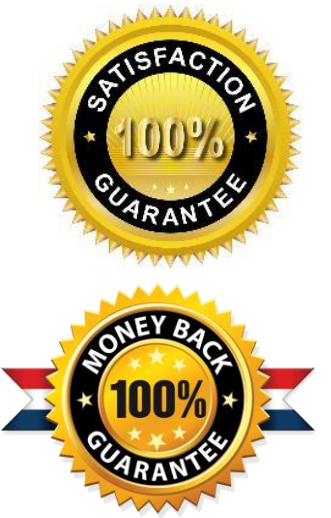

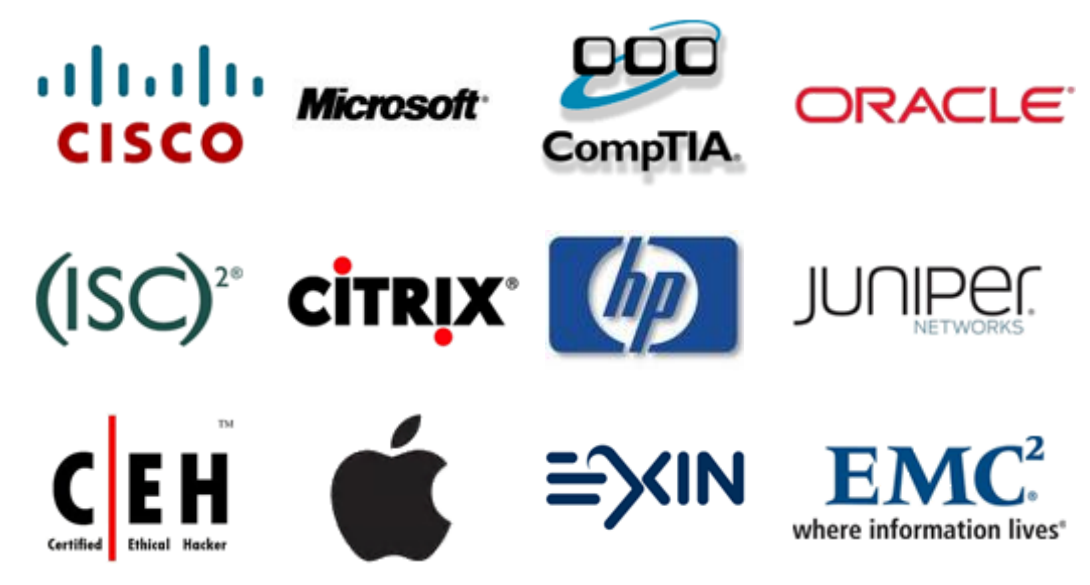

**10% Discount Coupon Code: ASTR14**

L